## Vejledning – Tilføj bilag

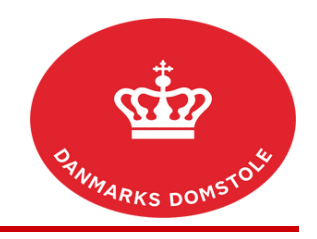

Du kan her se, hvordan du tilføjer bilag på en sag på domstolenes sagsportal. Du finder domstolenes sagsportal på [www.minretssag.dk.](http://www.minretssag.dk/)

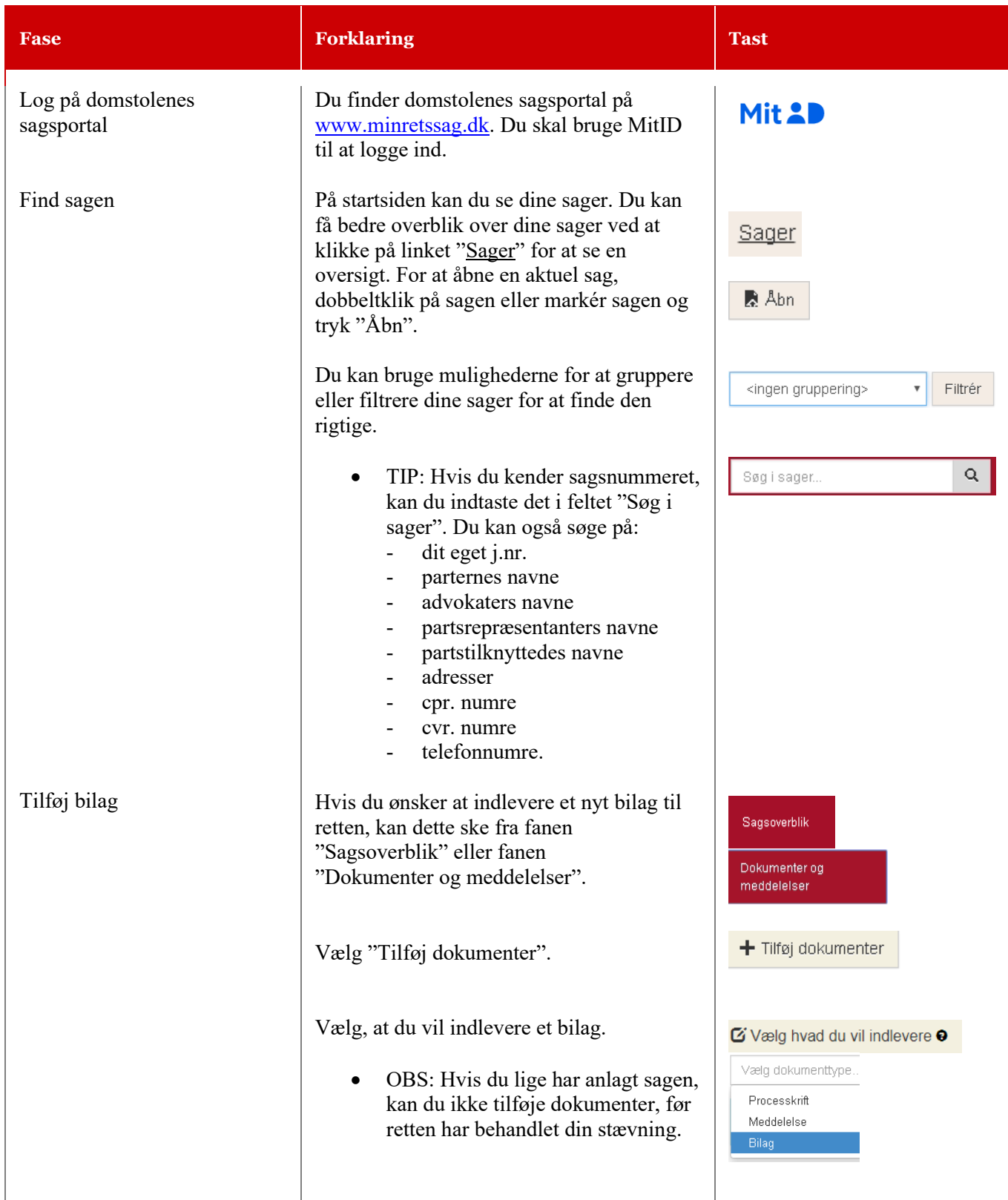

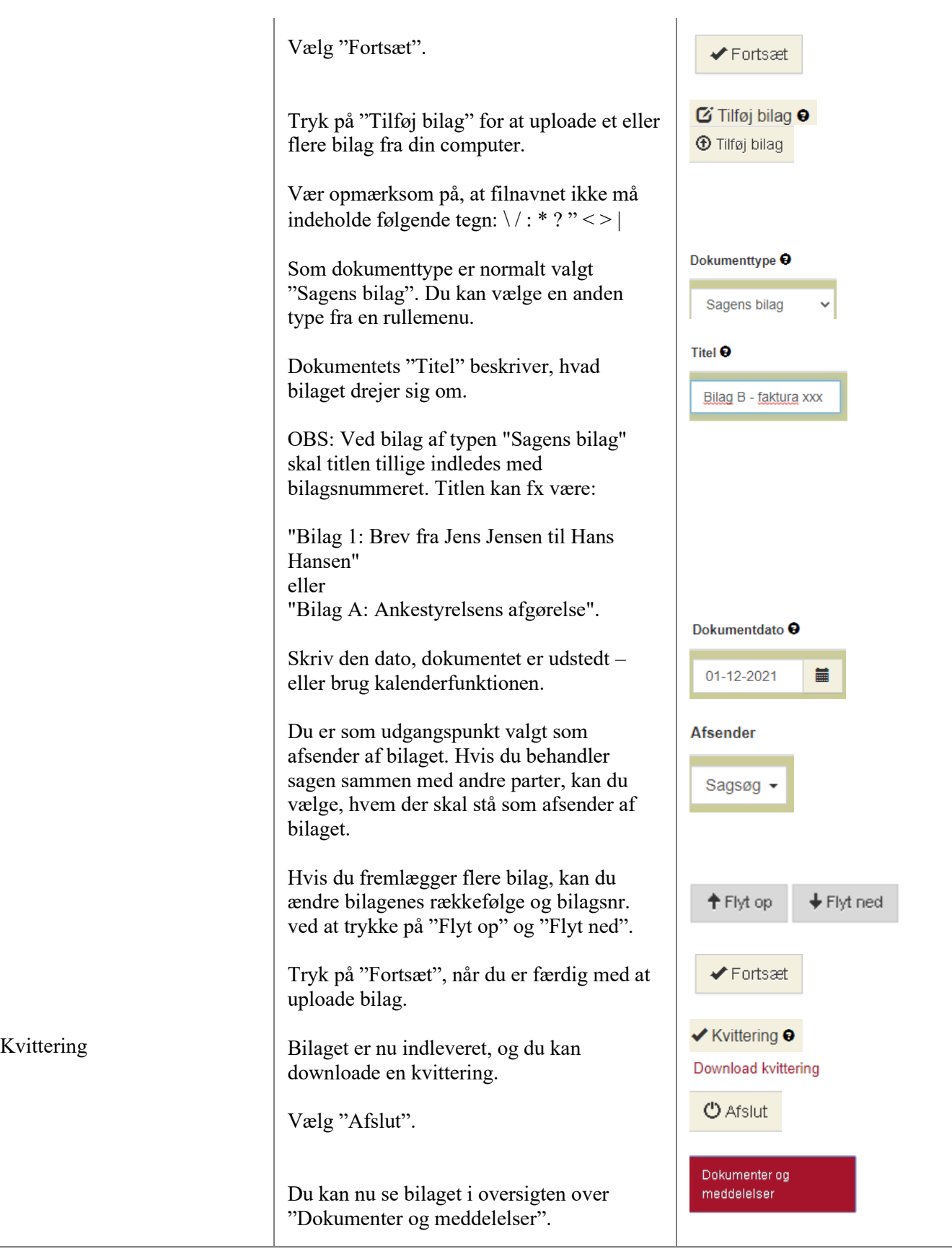